# **आयोजक**

डेटा 
वि त करने के िलए चाट का उपयोग कर। उदाहरण के लिए, हम संबंधित अवधारणाओं को जोड़ने के लिए विभिन्न शाखाओं के रूप में उपशीर्षक और अन्य महत्वपूर्ण अवधारणाओं के साथ मुख्य विषय को केंद्र में रखने के लिए माइंड मैप का उपयोग कर सकते हैं ताकि डेटा को व्यवस्थित और याद किया जा सके।<br>'

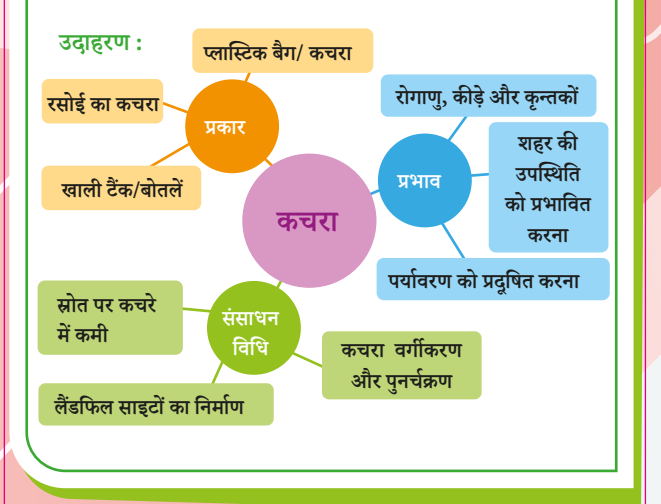

# **कहानी**

**उदाहरण :**  शब्दों के पहले अक्षर का उपयोग करके जानकारी को एक कहानी के साथ लिंक करें, कहानी की विषयवस्त की कल्पना कर्क्सिकारी को याद रखें । निम्नलिखित उदाहरण आठ-शक्ति सहयोगी बलों के आठ देशों को याद करने की रणनीित का उपयोग है।

#### **Germany, Japan, Russia, Britain, France, the United States, Italy, Austria-Hungary.**

My **B**rother, **F**ather, **U**ncle and **A**unt **H**elen took **G**reen **J**ewellery from the **R**oof of the **I**gloo.

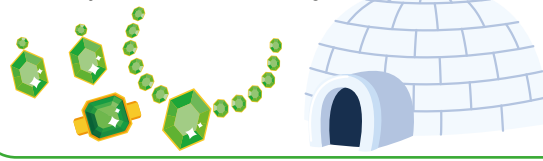

## **प§ित 3**

<u>काम की योजना बनाने और महत्वपूर्ण जानकारी देने के लिए उपयुक्त</u> **साधनो का इ¥ेमाल कर ं**

अपने बच्चे के साथ कार्य योजना बनाने के लिए काम करें, और स्मति को बढ़ाने के लिए उपयुक्त साधनों का उपयोग करें

#### **उदाहरण (I): अपने ब£े को टू-डू सूची बनाने म मदद करने के िलए मािसक कै लडर का उपयोग कर**  $-2$  3 4 5 6 7 8 9 10 11 12 13 14 15 16 17 18 19 20 21 22 23 24 25 26 27 28 30 31 किसी विषय को अंतिम रूप दें<mark>। पिला के लिए जी के लिए अन</mark>ि अर्थ को अंतिम रूप दे **MAY एथलेिटक मीट के िलए** <u>आवेदन पत्न सपर्द करना</u> **गिणत µो¶री हश्य कला उपकरण लायें: न·ाशी वाला चाकू** प्रोजेक्ट लर्निंग -

# **उदाहरण (II) :**

**अपने ब£े को पु¥क िरपोट को पूरा करने के चरणों** <u>के बारे में बताने के लिए एक ट-ड सची का उपयोग करें</u>

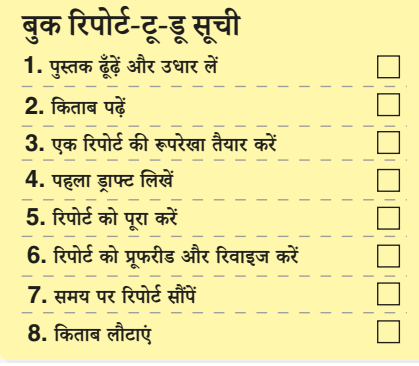

 $5<sub>6</sub>$ 

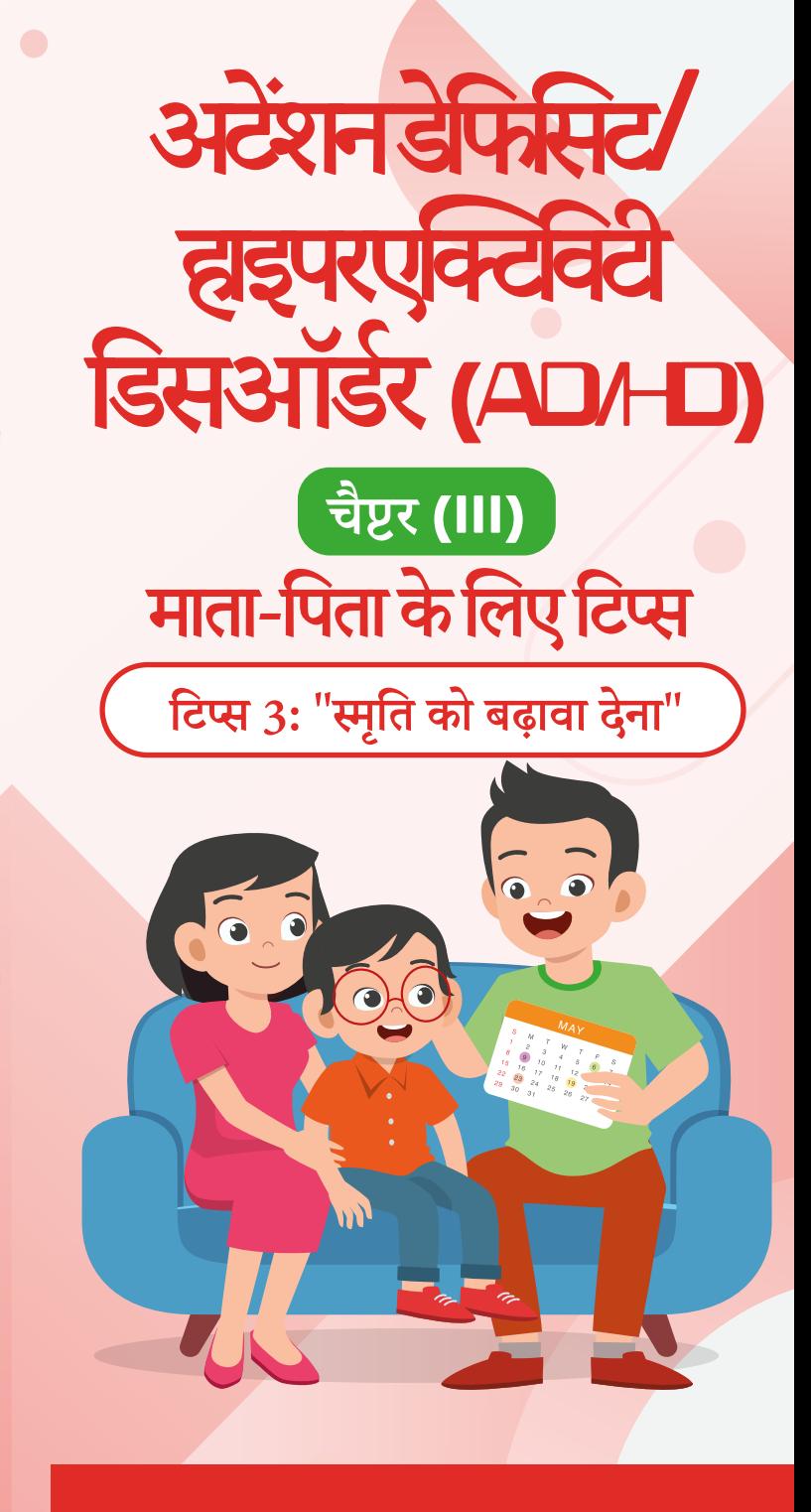

शिक्षा ब्यरो 2022

### <u>स्या आपके बच्चे में अक्सर निम्न स्थितियां होती हैं?</u>

- $\Box$  दैनिक कार्यों को भूल जाता है या सभी आवश्यक चीजें भूल जाता है, जैसे गृहकाय/िवदयालय की चीज िवदयालय को वापस करना या घर वापस लाना
- $\Box$  अहम तारीखें भल जाता है , जैसे कि गहकार्य सौंपने की तिथियां और परीक्षा की ितिथयां;
- अभी पढ़ी या सीखी गई जानकारी को आसानी से भूल जाता है
- $\Box$  कार्यों को परा करने के लिए बह-स्तरीय शाब्दिक निर्देशों का पालन करने में परेशानी होती है
- $\Box$  एक ही समय में एकाधिक डेटा संसाधित करने में परेशानी होती है

यदि उपरोक्त परिस्थितियाँ अक्सर होती हैं, आप इस अध्याय में बताए **गए तरीको को आजमा सकते ह। ं**

## **प§ित 1**

## रिविजन की जाने वाली सामग्री का विभाजन करें और स्मृति में सुधार क<mark>े</mark> **लिए रिविजन की फ्रिक्वेन्सी बढायें**

उदाहरण: अपने बच्चे को रिवीजन शेड्यल सेट करने में सहायता करें। सबसे पहले, रिवीजन की जाने वाली सामग्री को विभाजित करें, और फिर धीरे-धीरे <u>रिवीजन किए जाने वाले भागों को बढाएं। शुरुआत में, स्मति को मजबत</u> करने के लिए सामग्री को गहन तरीके से रिवीजन किया जाना चाहिए, और फिर सामग्री को कुछ समय के बाद फिर से रिवीजन किया जाना चाहिए। समय अंतराल को धीरे-धीरे बढ़ाया जा सकता है।

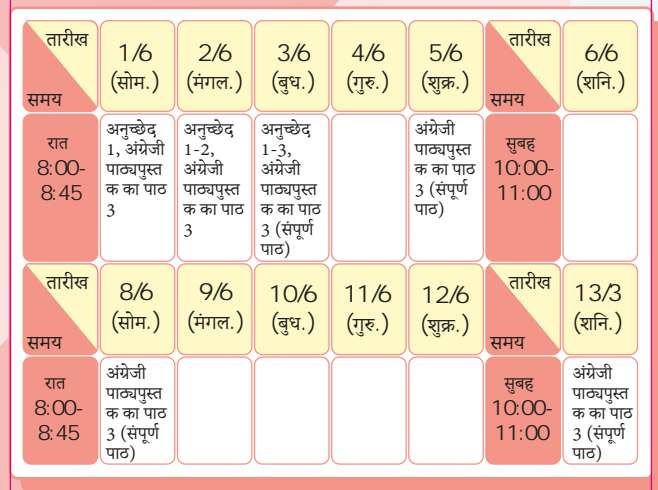

## **प§ित 2**

**अपने ब£े को सही तरीके से याद करना िसखाएं**

स्मृति भार को कम करने के लिए सीखे <mark>गए डेटा को व्यवस्थित रूप से</mark> व्यवस्थित करने के लिए अपने बच्चे को विभिन्न स्मृति विधियों का उपयोग करने में सहायता करें

## **वगकरण**

डेटा को व्यवस्थित करने और याद रखने में सहायता के लिए प्रकृति या विशेषताओं के अनुसार वर्गीकृत करें।

## **उदाहरण (I): जानवरो का वगकरण ं**

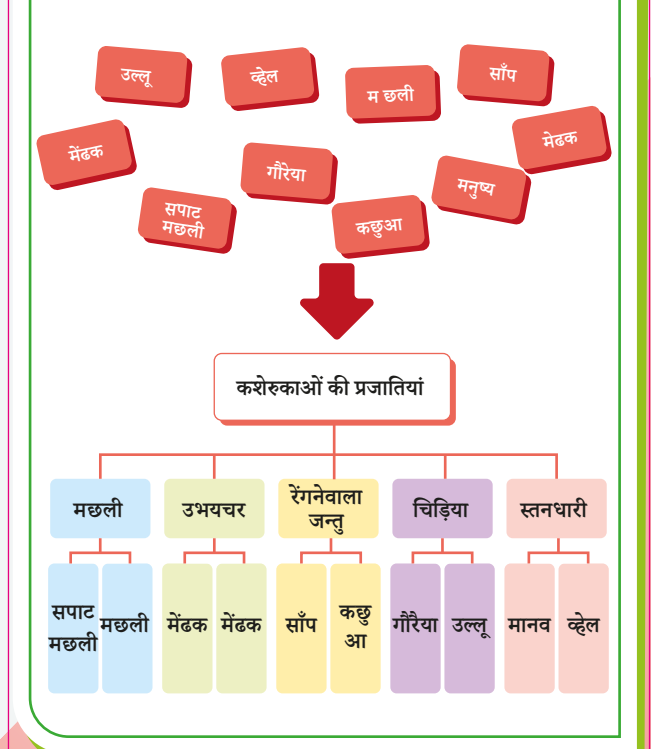

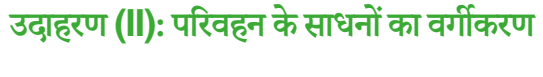

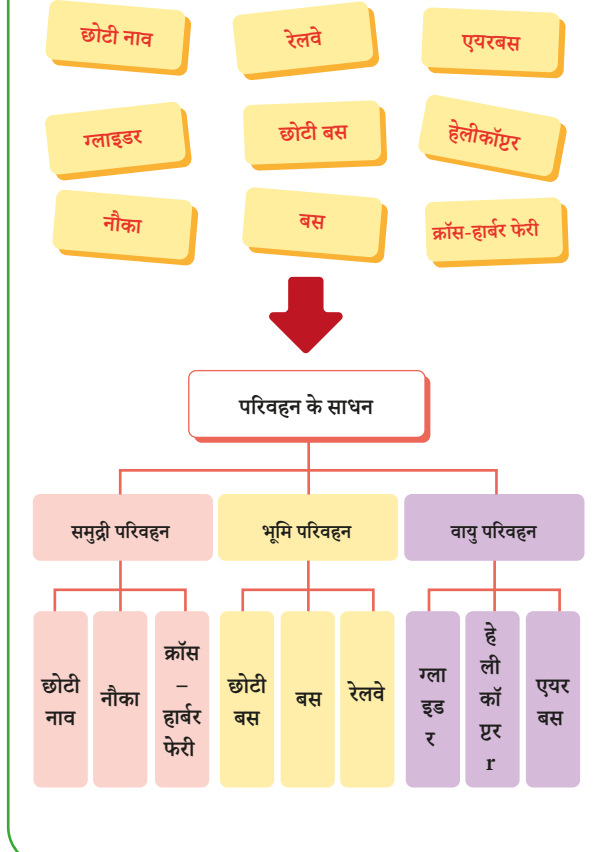